# Stream history storage in SQL DB

- **DB** structure
- [Postgresql installation and setup](#page-1-0)
- [DB queries optimizing](#page-1-1)

Backend server uses SQL DB to store stream history. It is recommended to use Postgresql. Embedded H2 DB is allowed for debug and testing purposes, but it should not be used in production.

## <span id="page-0-0"></span>DB structure

Backend server SQL DB contains the following tables which are created automatically on first launch:

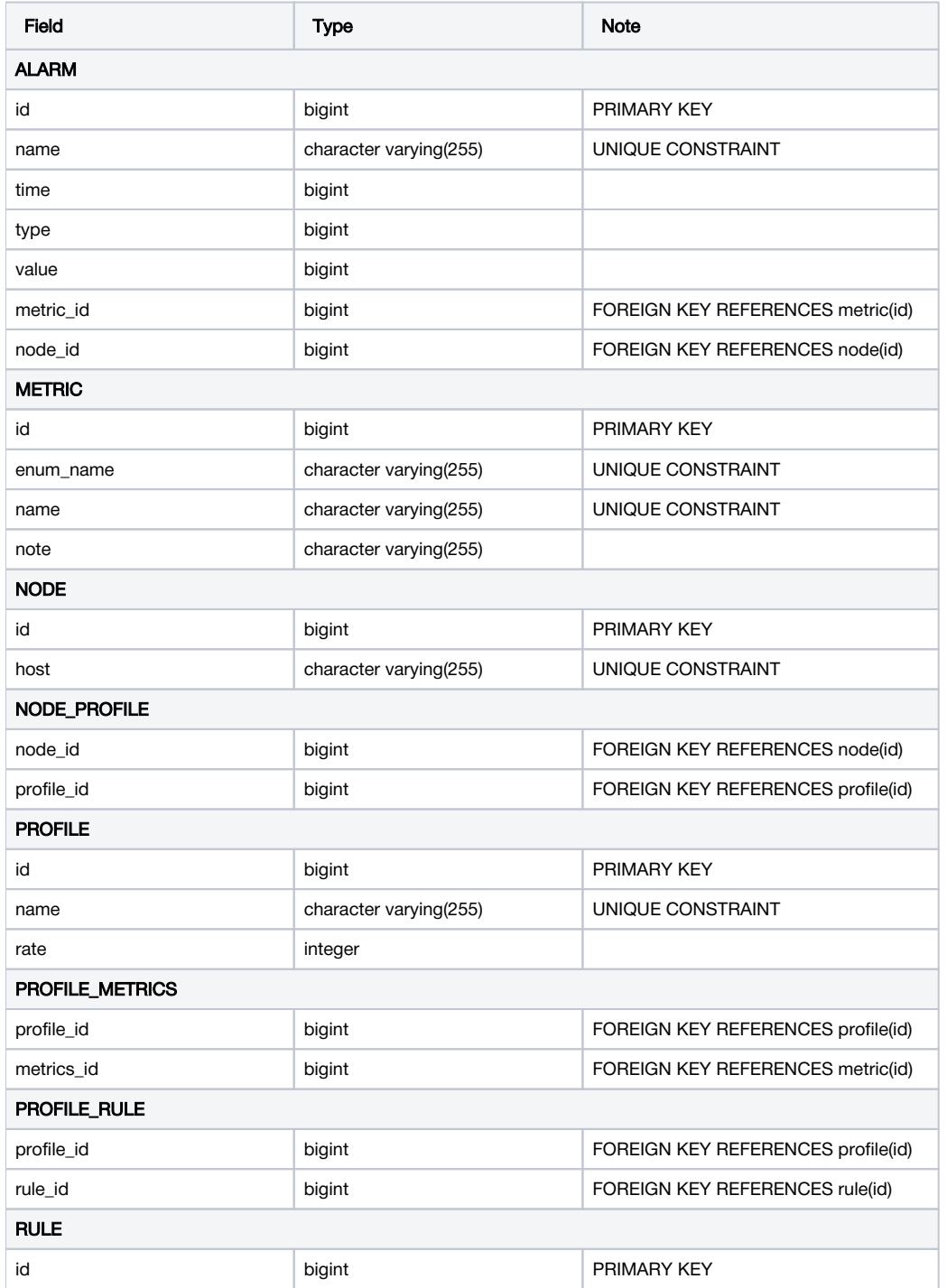

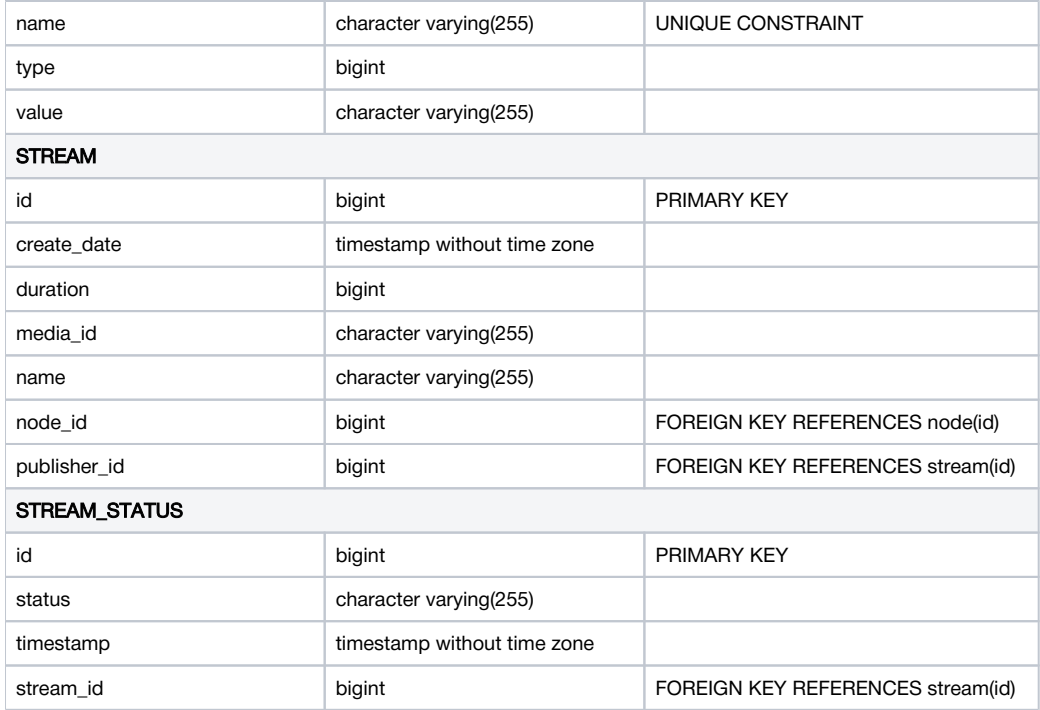

## <span id="page-1-0"></span>Postgresql installation and setup

1.Install Postgresql (for example, on CentOS 7) with command

yum install postgresql-server

#### 2. Initialize DB and start Postgresql

```
postgresql-setup initdb
systemctl enable postgresql
systemctl start postgresql
```
#### 3. Enter Postgresql console

su - postgres psql

4. Create database and user, grant privileges to the user

```
CREATE USER wcsoam WITH PASSWORD 'wcsoam';
CREATE DATABASE wcsoam;
\c wcsoam
GRANT ALL PRIVILEGES ON ALL TABLES IN SCHEMA public TO "wcsoam";
```
#### 5. Exit Postgresql console

 $\qquad \qquad \setminus q$ exit

### <span id="page-1-1"></span>DB queries optimizing

In builds before[1.163,](https://flashphoner.com/downloads/builds/WCS_OAM/1.0/FlashphonerWebCallServerOAM-1.163.tar.gz) to speed up Postgresql and to decrease CPU load, the following indexed should be created after successfull launch of WCS OAM:

```
CREATE INDEX ON stream(name, media_id, node_id);
CREATE INDEX ON stream(node_id, name, status);
CREATE INDEX ON stream(publisher id);
```
Data structure of stream table in wcsoam database should look as follows:

wcsoam=# \d stream Table "public.stream" Modifiers Column Type id not null default nextval('stream\_id\_seq'::regclass) bigint create date timestamp without time zone duration bigint media\_id character varying(255) name character varying(255) status character varying(255) bigint  $node_id$ not null publisher\_id | bigint Indexes: "stream\_pkey" PRIMARY KEY, btree (id) "stream\_name\_media\_id\_node\_id\_idx" btree (name, media\_id, node\_id) "stream\_node\_id\_name\_status\_idx" btree (node\_id, name, status)<br>"stream\_node\_id\_name\_status\_idx" btree (node\_id, name, status)<br>"stream\_publisher\_id\_idx" btree (publisher\_id) oreign-key constraints: "fkfvlh9nv3oa5gel1ocxqlm7bfl" FOREIGN KEY (node\_id) REFERENCES node(id) "fkh48fb2gtjt8o6acfvljn3o4v3" FOREIGN KEY (publisher\_id) REFERENCES stream(id) Referenced by: TABLE "stream\_status" CONSTRAINT "fkc3g764hn776vf7b7gl4ux8lvy" FOREIGN KEY (stream\_id) REFERENCES stream(id) TABLE "stream" CONSTRAINT "fkh48fb2gtjt8o6acfvljn3o4v3" FOREIGN KEY (publisher\_id) REFERENCES stream(id)